## Inhalt

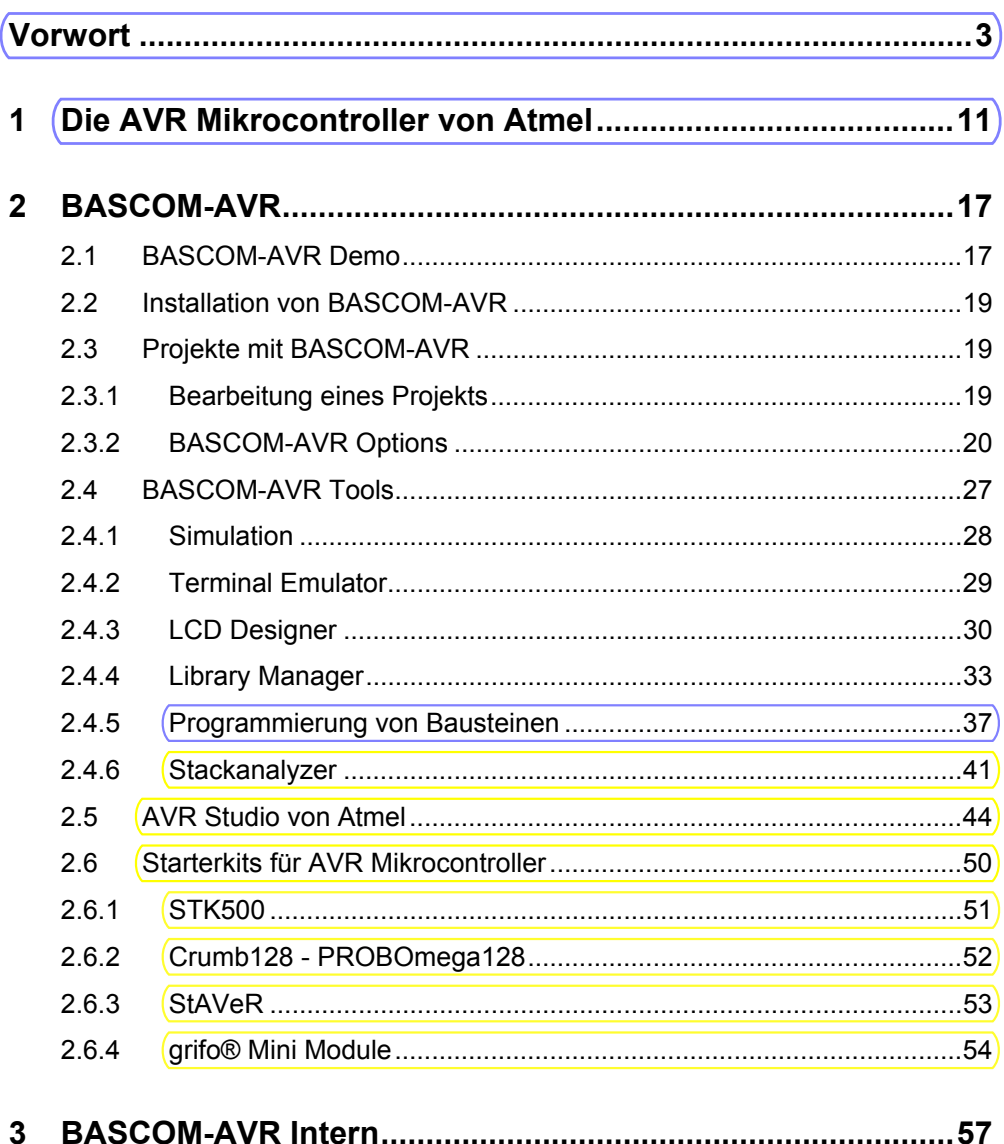

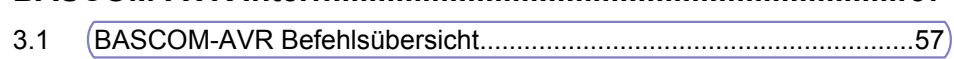

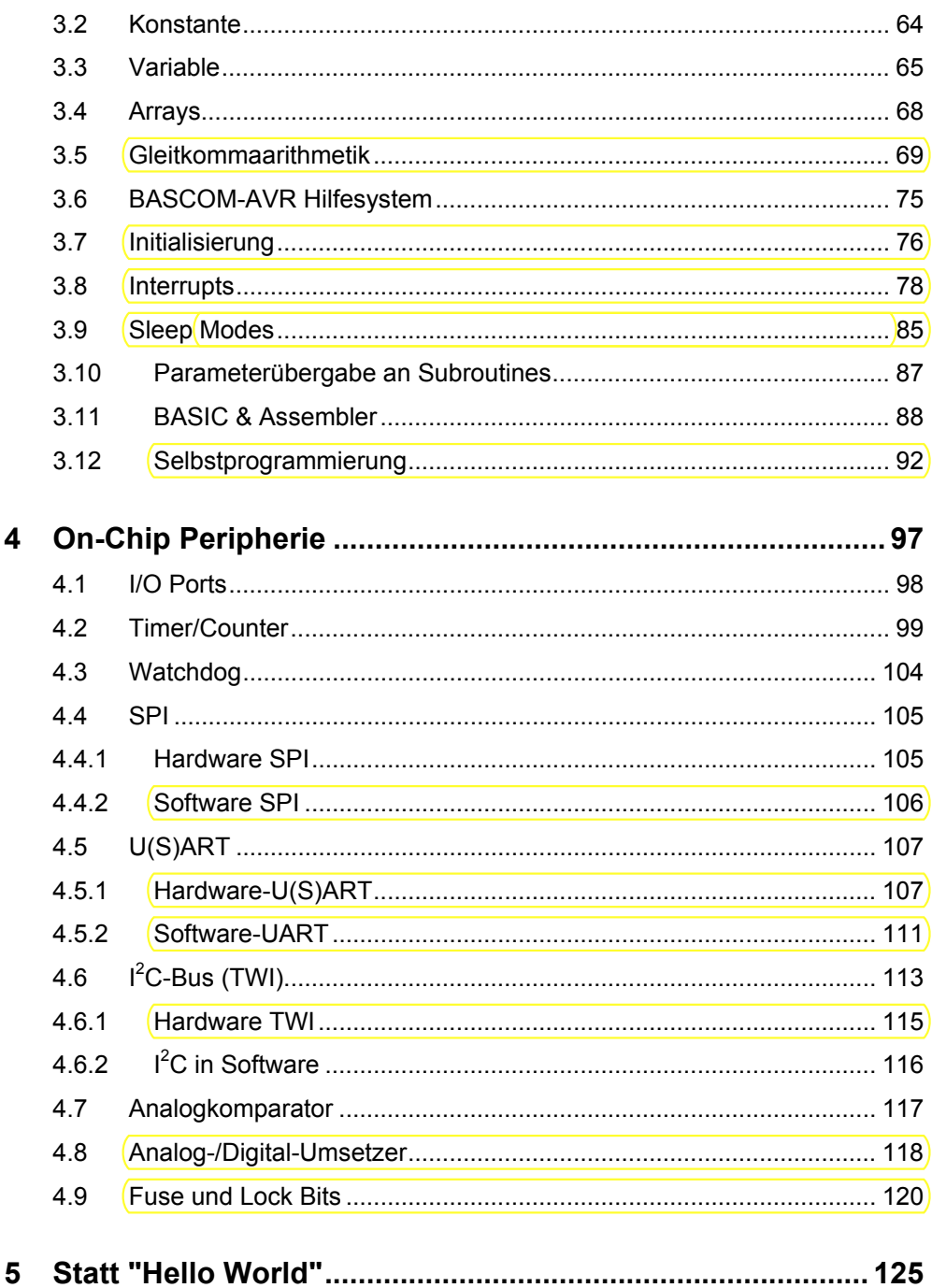

 $\,6\,$ 

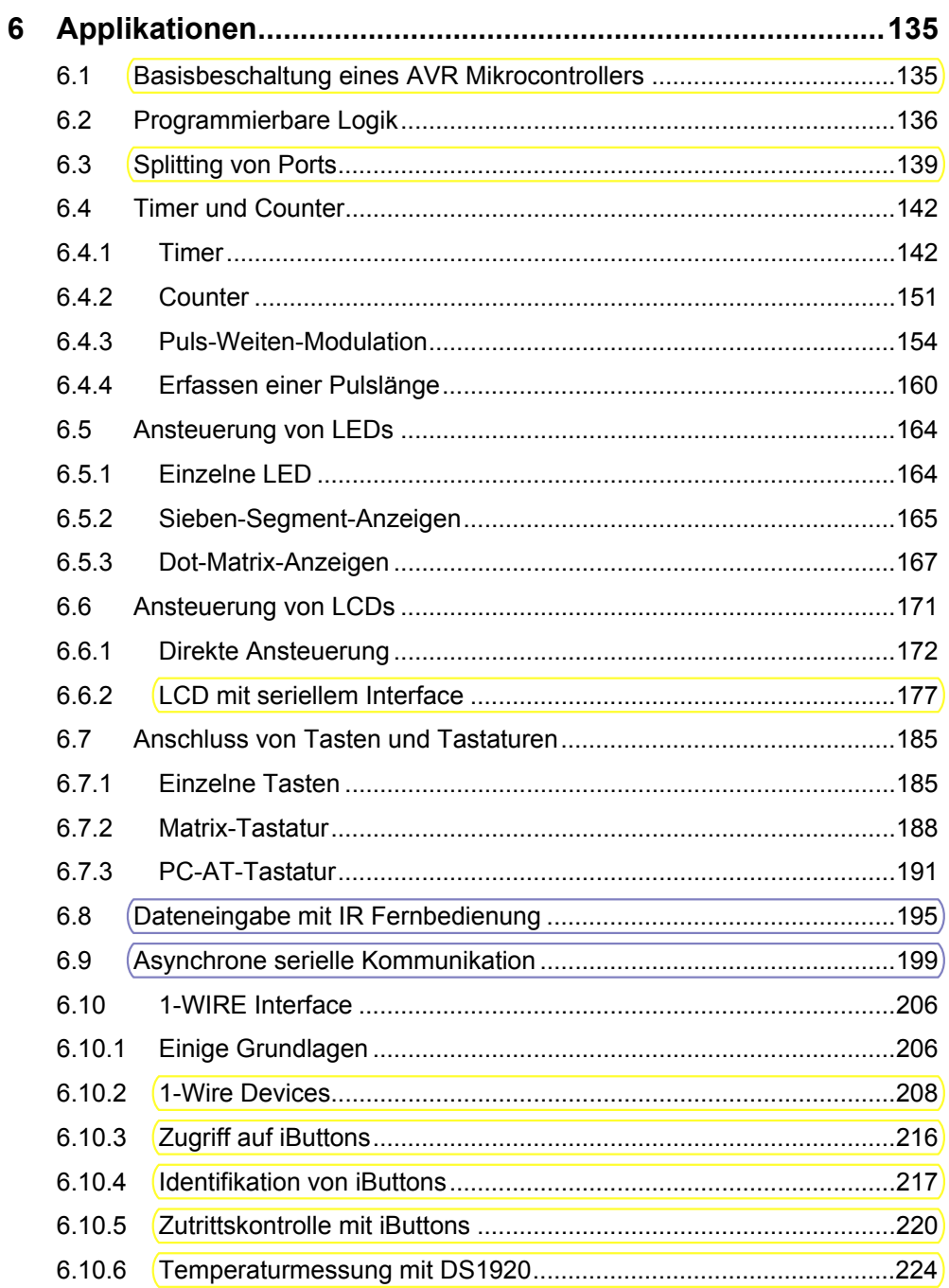

 $\overline{7}$ 

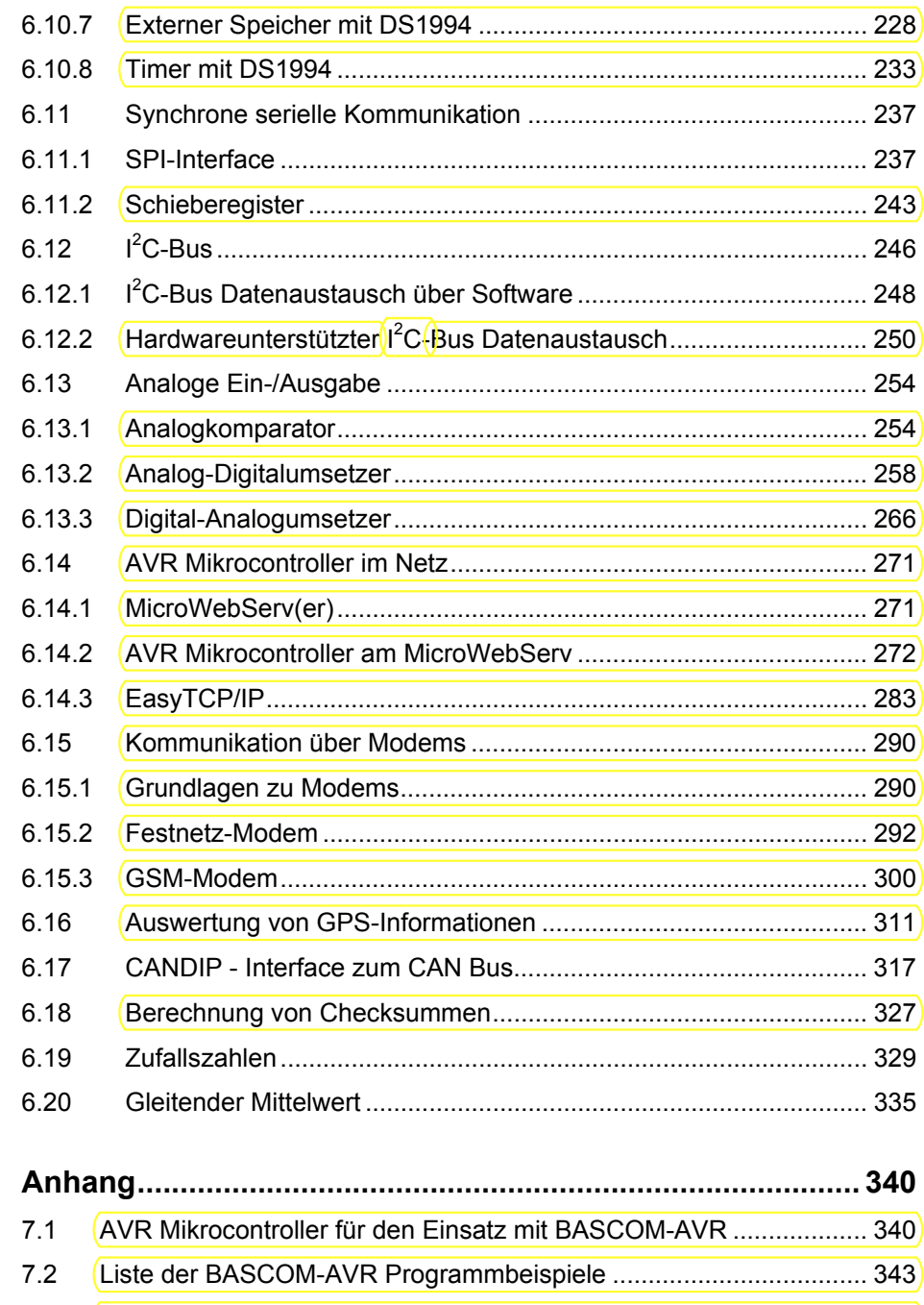

 $7.3$ 

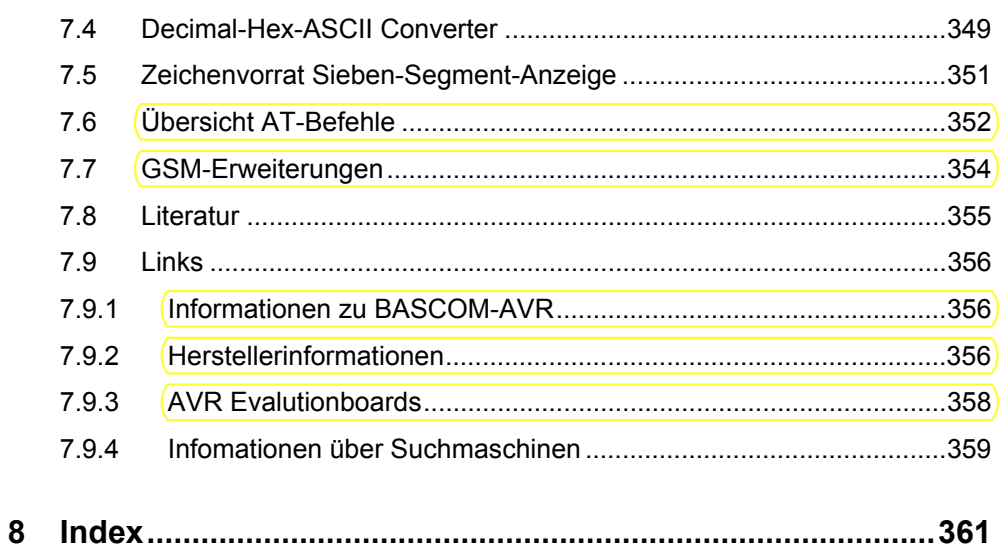